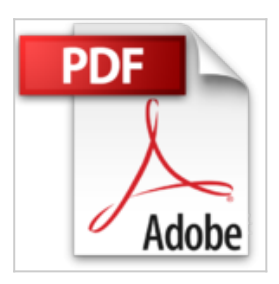

# **Comprendre et réaliser les tests statistiques à l'aide de R : Manuel de biostatistiques**

Gaël Millot

*D* Lire En Ligne **\*** Télécharger

## **Comprendre et réaliser les tests statistiques à l'aide de R : Manuel de biostatistiques** Gaël Millot

Ce livre s'adresse aux étudiants, médecins et chercheurs désirant réaliser des tests alors qu'ils débutent en statistique. Une approche simple et détaillée. Illustré par 76 figures et accompagné d'exercices avec correction, l'ouvrage aborde la statistique de la manière la plus simple qui soit, sans démonstration mathématique, mais en insistant sur les détails, afin de bien maîtriser toutes les subtilités des tests. Des notions essentielles traitées en profondeur. L'ouvrage explore des points fondamentaux en statistique : la check-list à effectuer avant de réaliser un test, la gestion des individus extrêmes, l'origine de la p value, la puissance ou la conclusion d'un test. Il explique comment choisir un test à partir de ses propres données. Il décrit 35 tests statistiques sous forme de fiches, dont 24 non paramétriques, ce qui couvre la plupart des tests à une ou deux variables observées. Il traite de toutes les subtilités des tests, comme les corrections de continuité, les corrections de Welch pour le test t et l'anova, ou les corrections de p value lors des comparaisons multiples. Il propose un exemple d'application de chaque test à l'aide de R, en incluant toutes les étapes du test, et notamment l'analyse graphique des données. R, le logiciel de référence. L'originalité de ce manuel est de proposer non seulement une explication très détaillée sur l'utilisation des tests les plus classiques, mais aussi la possibilité de réaliser ces tests à l'aide de R, logiciel de référence en statistique, gratuit, disponible sur Internet et compatible avec Windows, Mac OS et Linux. Ce livre parlera également à ceux qui ne souhaitent pas utiliser R, car tous les exemples d'application des tests sont réalisés à partir d'un même fichier de données, qui peut facilement être adapté à un autre logiciel de statistique.

**[Telecharger](http://bookspofr.club/fr/read.php?id=2804184986&src=fbs)** [Comprendre et réaliser les tests statistiques à l&#03 ...pdf](http://bookspofr.club/fr/read.php?id=2804184986&src=fbs)

**[Lire en Ligne](http://bookspofr.club/fr/read.php?id=2804184986&src=fbs)** [Comprendre et réaliser les tests statistiques à l&# ...pdf](http://bookspofr.club/fr/read.php?id=2804184986&src=fbs)

## **Comprendre et réaliser les tests statistiques à l'aide de R : Manuel de biostatistiques**

Gaël Millot

#### **Comprendre et réaliser les tests statistiques à l'aide de R : Manuel de biostatistiques** Gaël Millot

Ce livre s'adresse aux étudiants, médecins et chercheurs désirant réaliser des tests alors qu'ils débutent en statistique. Une approche simple et détaillée. Illustré par 76 figures et accompagné d'exercices avec correction, l'ouvrage aborde la statistique de la manière la plus simple qui soit, sans démonstration mathématique, mais en insistant sur les détails, afin de bien maîtriser toutes les subtilités des tests. Des notions essentielles traitées en profondeur. L'ouvrage explore des points fondamentaux en statistique : la check-list à effectuer avant de réaliser un test, la gestion des individus extrêmes, l'origine de la p value, la puissance ou la conclusion d'un test. Il explique comment choisir un test à partir de ses propres données. Il décrit 35 tests statistiques sous forme de fiches, dont 24 non paramétriques, ce qui couvre la plupart des tests à une ou deux variables observées. Il traite de toutes les subtilités des tests, comme les corrections de continuité, les corrections de Welch pour le test t et l'anova, ou les corrections de p value lors des comparaisons multiples. Il propose un exemple d'application de chaque test à l'aide de R, en incluant toutes les étapes du test, et notamment l'analyse graphique des données. R, le logiciel de référence. L'originalité de ce manuel est de proposer non seulement une explication très détaillée sur l'utilisation des tests les plus classiques, mais aussi la possibilité de réaliser ces tests à l'aide de R, logiciel de référence en statistique, gratuit, disponible sur Internet et compatible avec Windows, Mac OS et Linux. Ce livre parlera également à ceux qui ne souhaitent pas utiliser R, car tous les exemples d'application des tests sont réalisés à partir d'un même fichier de données, qui peut facilement être adapté à un autre logiciel de statistique.

### **Téléchargez et lisez en ligne Comprendre et réaliser les tests statistiques à l'aide de R : Manuel de biostatistiques Gaël Millot**

806 pages Extrait Extrait de l'avant-propos

Un statisticien et un biologiste sont condamnés à mort. On leur accorde une dernière faveur.

- Je voudrais donner une grande conférence sur la statistique devant tout le monde, dit le statisticien.

- Accordé, répond le juge. Et pour vous ? Le biologiste n'exprime aucune hésitation :

- Je souhaiterais être exécuté le premier.

Cette histoire ironise avec justesse sur le fait qu'une partie des scientifiques ont un problème avec l'outil statistique. Ceux qui s'adressent à moi le reconnaissent volontiers, qu'ils soient étudiants ou chercheurs, en biologie, médecine, sociologie, ou psychologie. C'est souvent son langage mathématique qui rebute. Pourtant la statistique n'est pas une science abstraite. Jouer aux jeux de hasard, prendre une assurance, écouter la météo, placer son argent, s'intéresser aux sondages : nous côtoyons en permanence, dans notre vie de tous les jours, les probabilités et la statistique. Et, à la différence de la science statistique, l'utilisation de l'outil statistique ne requiert pas de compétences mathématiques élevées. Les chercheurs en science statistique sont comme les développeurs de voitures : ils travaillent sur des domaines ultra-pointus qui visent à améliorer la performance des concepts existants, ou à en créer de nouveaux. Mais pour ceux qui désirent se servir de l'outil, il n'est pas nécessaire d'arriver à leur niveau de maîtrise. Peu de conducteurs savent comment fonctionne une boîte d'embrayage. Mais beaucoup d'entre eux peuvent conduire une voiture en toute sécurité. J'ai donc choisi d'écrire ce livre en m'adressant d'abord et avant tout aux débutants, ainsi qu'à ceux que la statistique rebute, avec deux objectifs :

Le premier est de vous apprendre à manier les tests statistiques sans vous tromper. Si je reprends la parabole sur la voiture, l'objectif est de vous donner le mode d'emploi des tests, et de vous enseigner le code de la route lorsqu'il s'agira d'en conduire un, afin d'éviter les accidents. Difficile de savoir si ces derniers sont fréquents ou non en science (Giles, 2006) mais comme pour la conduite des voitures, les esprits évoluent. Et les accidents sont de moins en moins bien perçus (la revue Nature par exemple, a décidé de renforcer la qualité des analyses statistiques de ses publications). Ce livre vous aidera, je l'espère, à devenir des conducteurs consciencieux.

Le deuxième objectif est de vous rendre autonome dans la réalisation d'un test. A mon sens, il ne suffit pas de savoir réaliser des tests, encore faut-il maîtriser un logiciel de statistique. Les deux aspects sont indissociables aujourd'hui. J'ai donc choisi de vous enseigner l'utilisation des tests avec le logiciel R, pour six raisons. Il est le plus accessible à tous puisque gratuit, disponible sur internet et compatible avec les systèmes Windows, MAC OS et Linux. Il est, à mon avis, le logiciel de statistique le plus complet et le plus puissant dans de nombreux domaines. Avec R, peu de chance d'avoir à s'investir dans un autre logiciel parce qu'un type d'analyse statistique n'est pas disponible. A condition de respecter quelques règles, les données à analyser peuvent provenir de tableurs type "Excel". Son utilisation et sa réputation sont grandissantes. Il est très pédagogique puisqu'il permet de comprendre d'où provient cette mystérieuse p value qui apparaît lorsqu'on réalise un test statistique. Ses capacités graphiques permettent de réaliser la majorité des graphiques de publications (voir quelques exemples dans l'annexe 13). Si vous pensez que R manque de convivialité, ce livre vous est de fait destiné car l'essentiel du travail est déjà réalisé. Le code qui est associé aux 35 tests décrits n'attend plus que vos données pour vous fournir une analyse statistique détaillée. Et puis n'oubliez pas qu'avec R, l'effort que vous fournirez à sa compréhension n'est pas un investissement à court terme, puisque vous pourrez installer et utiliser ce logiciel n'importe où, sur n'importe quelle machine, dès

que vous en aurez besoin. Ce livre est aussi pratique si vous utilisez un autre logiciel de statistique. En effet, tous les exemples d'application des tests sont réalisés à partir du même tableau de données (tableau 3, paragraphe 2.4.1). Tout ce que vous aurez à faire, c'est de trouver le moyen d'importer ce tableau dans votre logiciel. Ensuite, vous pourrez appliquer le test que vous souhaitez, et vérifier que vous retrouvez bien les résultats indiqués dans ce manuel. Présentation de l'éditeur

Vous trouverez toutes les informations concernant cet ouvrage sur :

http://perso.curie.fr/Gael.Millot/Publications\_livre.htm. Ce livre s'adresse aux étudiants, médecins et chercheurs désirant réaliser des tests alors qu'ils débutent en statistique. Son originalité est de proposer non seulement une explication très détaillée sur l'utilisation des tests les plus classiques, mais aussi la possibilité de réaliser ces tests à l'aide de R, logiciel de référence en statistique, gratuit, disponible sur internet et compatible avec Windows, Mac OS et Linux. Illustré par de nombreuses figures et accompagné d'exercices corrigés, l'ouvrage aborde la statistique de la manière la plus simple qui soit, sans démonstration mathématique, mais en insistant sur les détails, afin de bien maîtriser toutes les subtilités des tests. Il traite en profondeur de notions essentielles comme la check-list à effectuer avant de réaliser un test, la gestion des individus extrêmes, l'origine de la p value, la puissance ou la conclusion d'un test. Il explique comment choisir un test à partir de ses propres données. Il décrit 35 tests statistiques sous forme de fiches, dont 24 non paramétriques, ce qui couvre la plupart des tests à une ou deux variables observées. Il traite de toutes les subtilités des tests, comme les corrections de continuité, les corrections de Welch pour le test t et l'anova, ou les corrections de p value lors des comparaisons multiples. Il propose un chapitre complet et très détaillé sur la manipulation de R, ainsi qu'un exemple d'application avec R de chaque test statistique décrit, en incluant toutes les étapes du test, et notamment l'analyse graphique des données. Ce livre parlera également à ceux qui ne souhaitent pas utiliser R, car tous les exemples d'application des tests sont réalisés à partir d'un même fichier de données, qui peut facilement être adapté à un autre logiciel de statistique. Ne nécessitant pas de connaissances particulières en mathématiques, ni de pré-requis en informatique, cet ouvrage devrait contenter à la fois ceux qui recherchent un manuel de biostatistique expliquant le fonctionnement des tests et ceux qui recherchent un manuel d'utilisation de R. Biographie de l'auteur

Gaël Millot Gaël Millot est titulaire d'un doctorat de génétique humaine. Il est Maître de conférence en génétique et biostatistique à l'Université Pierre et Marie Curie (Paris 6) et effectue ses travaux de recherche à l'Institut Curie.

Download and Read Online Comprendre et réaliser les tests statistiques à l'aide de R : Manuel de biostatistiques Gaël Millot #9P1WNJM3RT0

Lire Comprendre et réaliser les tests statistiques à l'aide de R : Manuel de biostatistiques par Gaël Millot pour ebook en ligneComprendre et réaliser les tests statistiques à l'aide de R : Manuel de biostatistiques par Gaël Millot Téléchargement gratuit de PDF, livres audio, livres à lire, bons livres à lire, livres bon marché, bons livres, livres en ligne, livres en ligne, revues de livres epub, lecture de livres en ligne, livres à lire en ligne, bibliothèque en ligne, bons livres à lire, PDF Les meilleurs livres à lire, les meilleurs livres pour lire les livres Comprendre et réaliser les tests statistiques à l'aide de R : Manuel de biostatistiques par Gaël Millot à lire en ligne.Online Comprendre et réaliser les tests statistiques à l'aide de R : Manuel de biostatistiques par Gaël Millot ebook Téléchargement PDFComprendre et réaliser les tests statistiques à l'aide de R : Manuel de biostatistiques par Gaël Millot DocComprendre et réaliser les tests statistiques à l'aide de R : Manuel de biostatistiques par Gaël Millot MobipocketComprendre et réaliser les tests statistiques à l'aide de R : Manuel de biostatistiques par Gaël Millot EPub

#### **9P1WNJM3RT09P1WNJM3RT09P1WNJM3RT0**